# l<sub>06</sub> Recherche dichotomique du zéro d'une fonction.

**PCSI** 

Lycée Poincaré - NANCY

K ロ ▶ K @ ▶ K 할 ▶ K 할 ▶ | 할 | © Q Q @

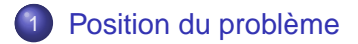

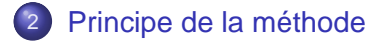

K ロ ▶ K @ ▶ K 할 ▶ K 할 ▶ | 할 | © Q Q @

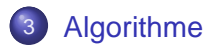

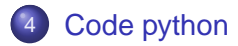

# <span id="page-2-0"></span>**Position du problème**

K ロ ▶ K 個 ▶ K 할 ▶ K 할 ▶ - 할 → 9 Q @

#### On cherche le zéro d'une fonction sur un intervalle  $[a,b],$

K ロ ▶ K @ ▶ K 할 > K 할 > 1 할 > 1 9 Q Q \*

On cherche le zéro d'une fonction sur un intervalle ]a,b[, c'est-à-dire on cherche  $x_0$  tel que  $f(x_0) = 0$ .

K ロ ▶ K @ ▶ K 할 > K 할 > 1 할 > 1 9 Q Q \*

K ロ X x 4D X x 3 x X 3 x 2 3 x 2 3 x 2 3 x 2 3 x 2 3 x 2 3 x 2 3 x 2 3 x 2 3 x 2 3 x 2 3 x 2 3 x 2 3 x 2 3 x 2 3 x 2 3 x 2 3 x 2 3 x 2 3 x 2 3 x 2 3 x 2 3 x 2 3 x 2 3 x 2 3 x 2 3 x 2 3 x 2 3 x 2 3 x 2 3 x 2 3 x 2 3 x 2

 $\bullet$  on sait calculer f en tout point;

K ロ ▶ K 個 ▶ K 할 ▶ K 할 ▶ - 할 → 9 Q @

- $\bullet$  on sait calculer f en tout point;
- $\bullet$  la fonction f est continue;

**KORK E KERKERKERKER** 

- $\bullet$  on sait calculer f en tout point;
- $\bullet$  la fonction f est continue ;
- $\bullet$  f(a) et f(b) sont de signes différents,

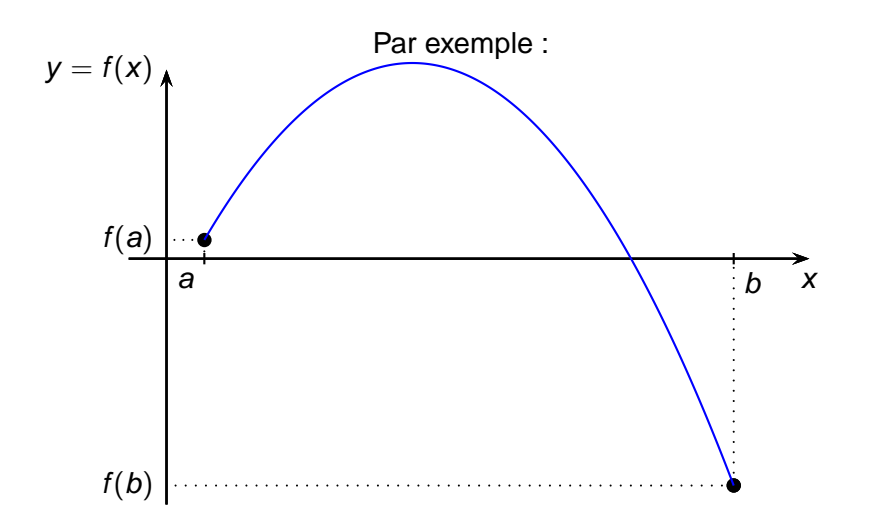

⊀ロト ⊀個 ト ⊀ 言 ト ⊀ 言 トー

高山  $2Q$ 

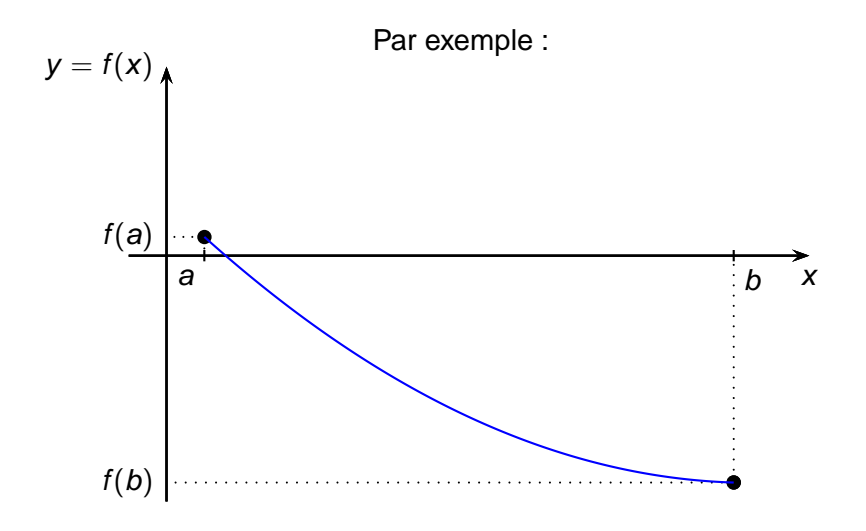

メロトメ 御 トメ 君 トメ 君 トー  $299$ 目

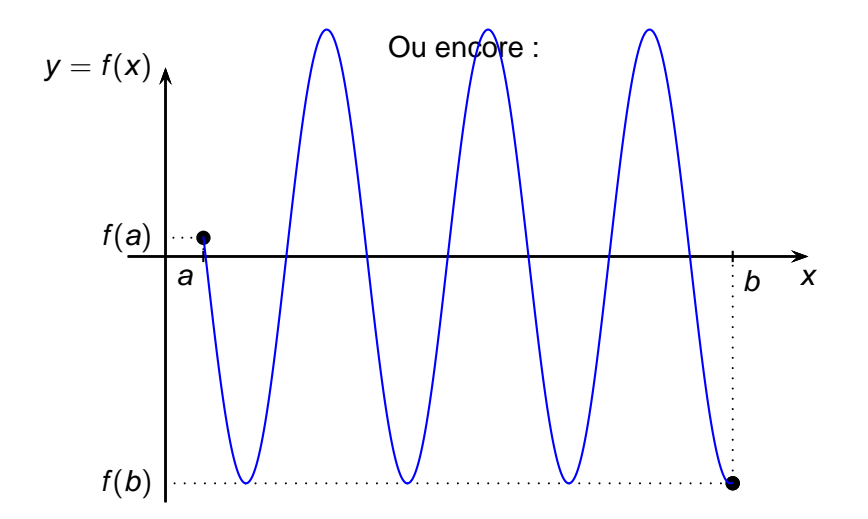

⊀ロト ⊀個 ト ⊀ 言 ト ⊀ 言 トー 高山  $299$ 

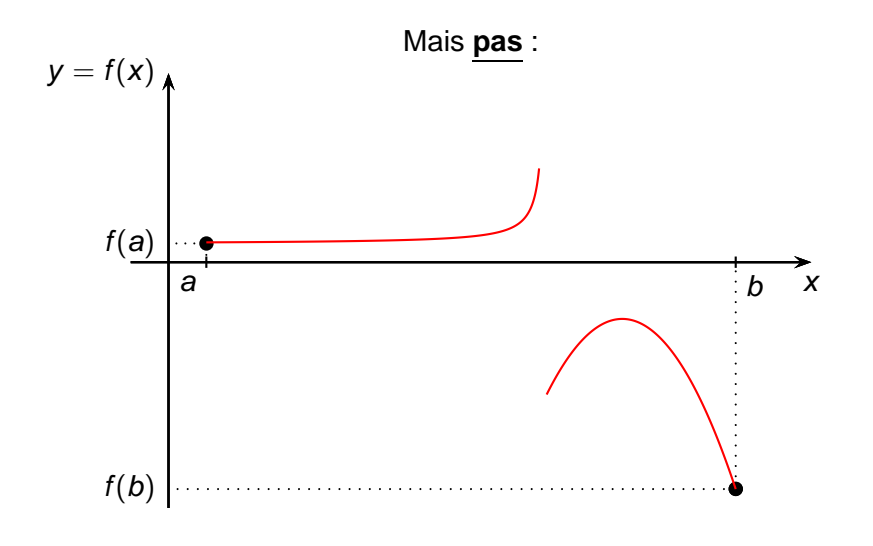

メロトメ 御 トメ 君 トメ 君 トッ 君 し

**KORK E KERKERKERKER** 

- $\bullet$  on sait calculer f en tout point;
- $\bullet$  la fonction f est continue:
- $\bullet$   $f(a)$  et  $f(b)$  sont de signes différents,

- $\bullet$  on sait calculer f en tout point;
- $\bullet$  la fonction f est continue :
- $\bullet$  f(a) et f(b) sont de signes différents, donc d'après le théorème des valeurs intermédiaires, on est surs qu'il existe un zéro dans  $|a,b|$ .

- $\bullet$  on sait calculer f en tout point;
- $\bullet$  la fonction f est continue :
- $\bullet$  f(a) et f(b) sont de signes différents, donc d'après le théorème des valeurs intermédiaires, on est surs qu'il existe un zéro dans la.b.

Notre objectif : trouver  $x_0$ , et dans l'idéal le plus vite possible.

Mauvaises méthodes :

Je prends des x au hasard dans ]a,b[, et je m'arrête dès que je trouve  $f(x) = 0$  (long, pas sur de trouver la solution compte tenu de la représentation des nombres).

Mauvaises méthodes :

- Je prends des x au hasard dans ]a,b[, et je m'arrête dès que je trouve  $f(x) = 0$  (long, pas sur de trouver la solution compte tenu de la représentation des nombres).
- Je prends tous les x que mon ordinateur sait représenter entre a et b, j'en fait la liste et je cherche ensuite celui pour lequel  $f(x)$  est minimum en valeur absolue.

Mauvaises méthodes :

- Je prends des x au hasard dans ]a,b[, et je m'arrête dès que je trouve  $f(x) = 0$  (long, pas sur de trouver la solution compte tenu de la représentation des nombres).
- Je prends tous les x que mon ordinateur sait représenter entre a et b, j'en fait la liste et je cherche ensuite celui pour lequel  $f(x)$  est minimum en valeur absolue. (loooooooooooong)

**KORK E KERKERKERKER** 

<span id="page-19-0"></span>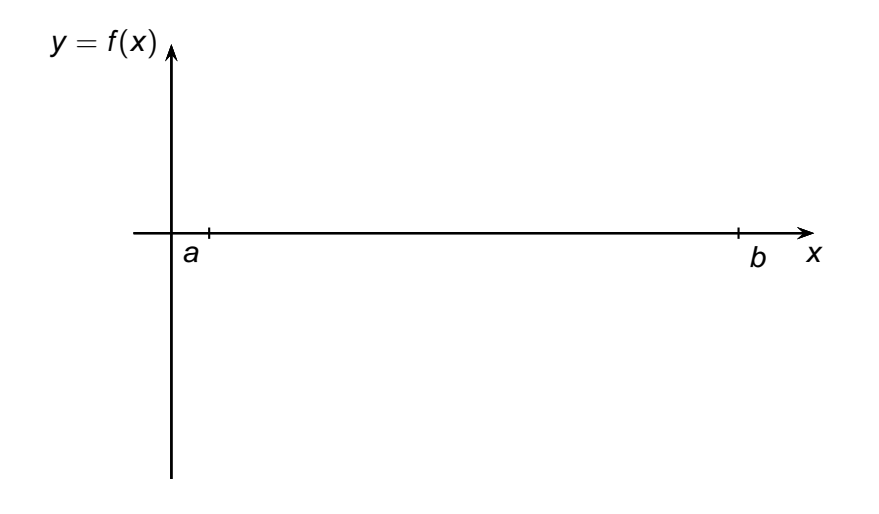

K ロ ▶ K @ ▶ K 할 > K 할 > 1 할 > 1 9 Q Q \*

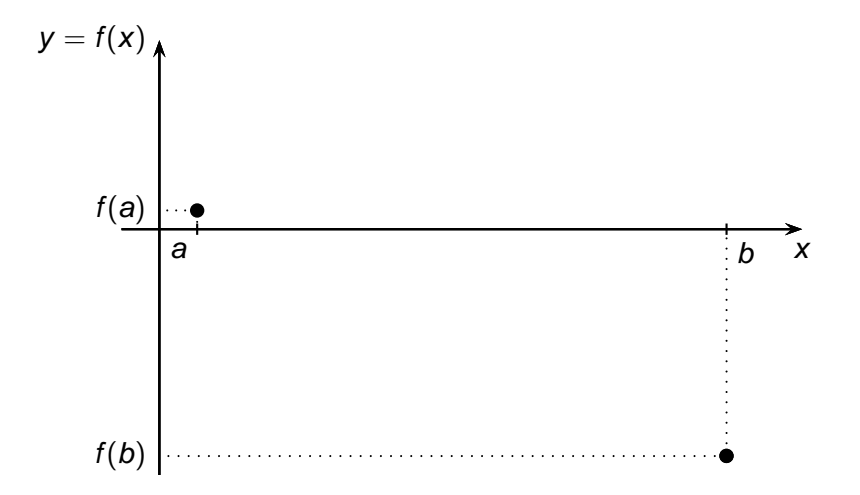

イロトメ 倒 トメ 君 トメ 君 トー  $\equiv$  990

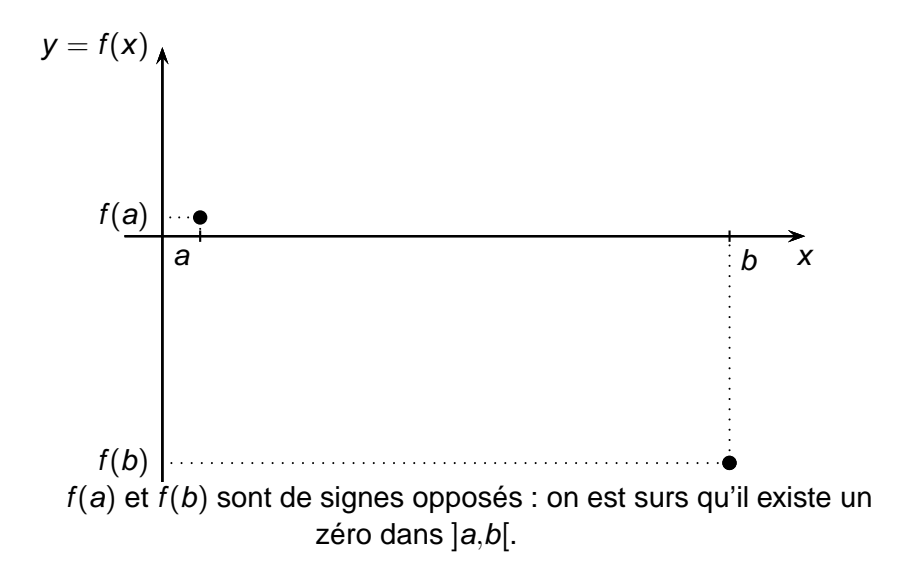

**K ロ ト K 何 ト K ヨ ト K ヨ ト**  $\Rightarrow$  $2Q$ 

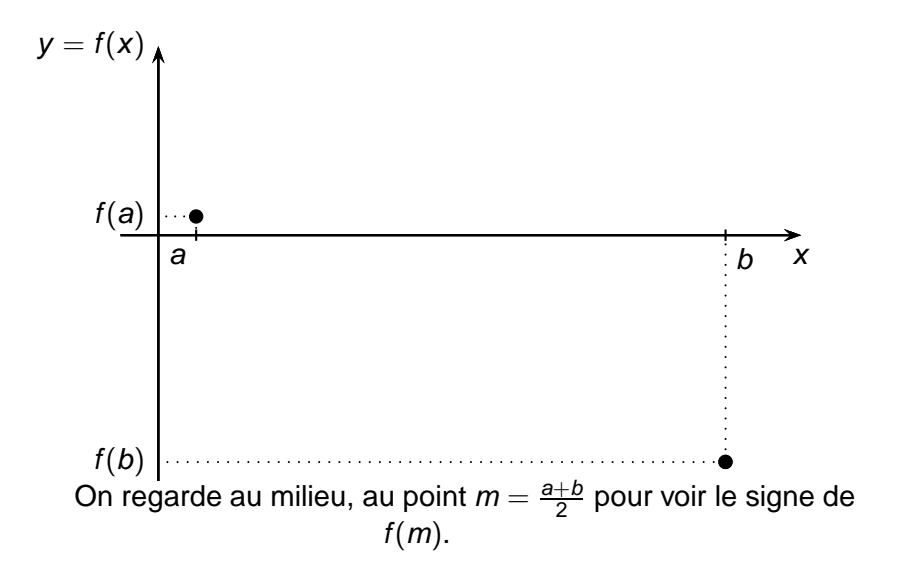

K ロ ▶ K 個 ▶ K 할 ▶ K 할 ▶ - 할 → 9 Q @

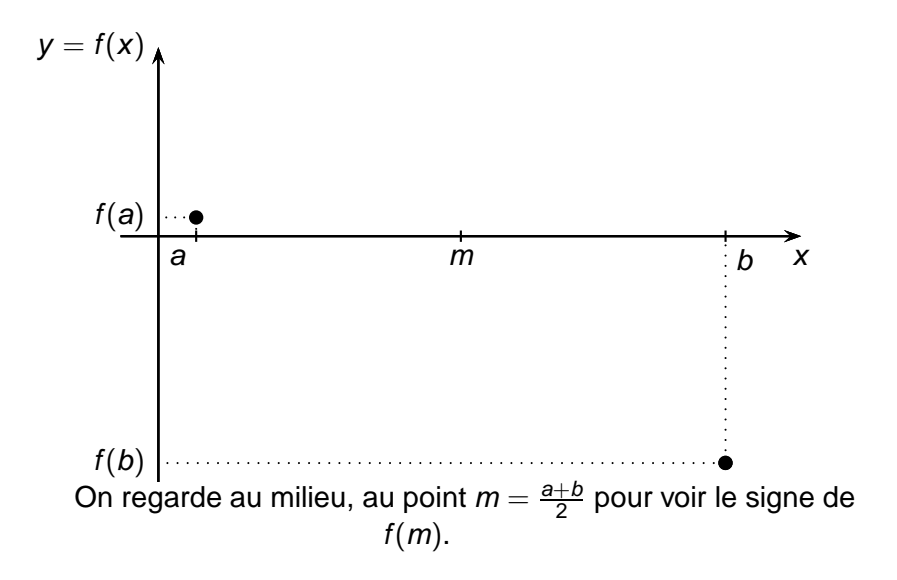

イロメイ 御 メイモメイモメー 走っ  $QQ$ 

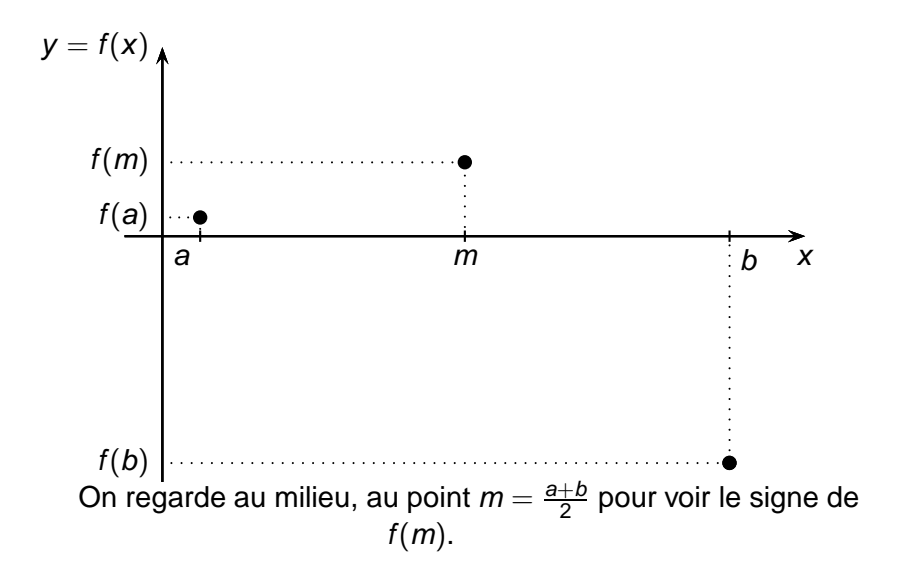

イロメイ 御 メイモメイモメー 走っ  $2990$ 

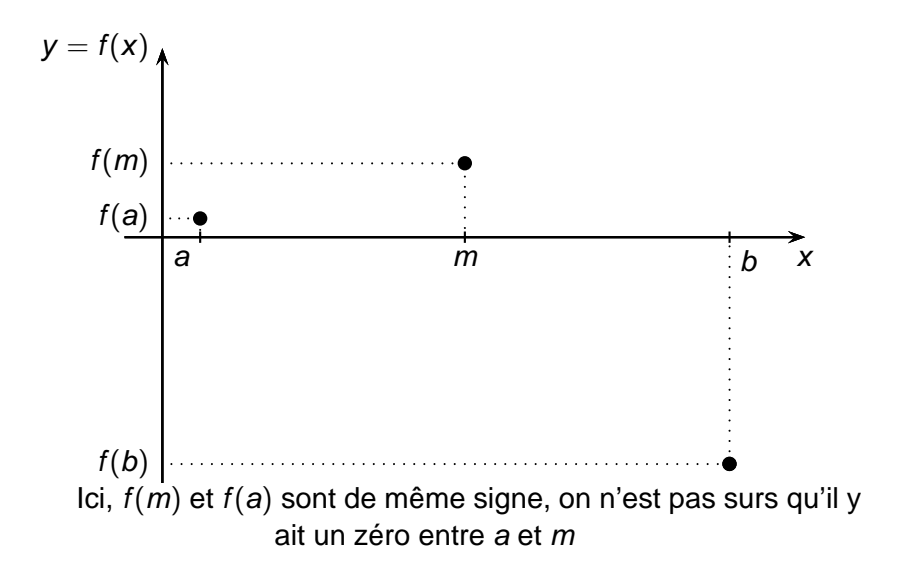

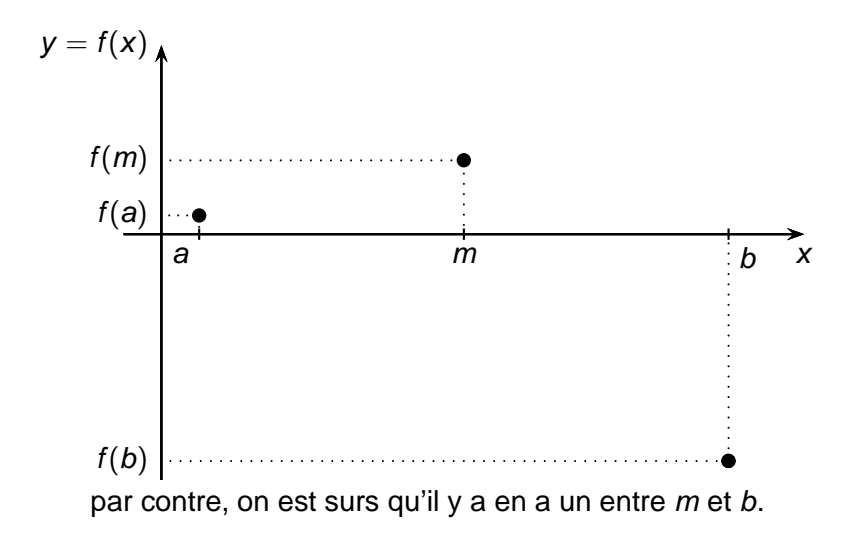

イロト イ部 トイ君 トイ君 トー  $2990$ ÷.

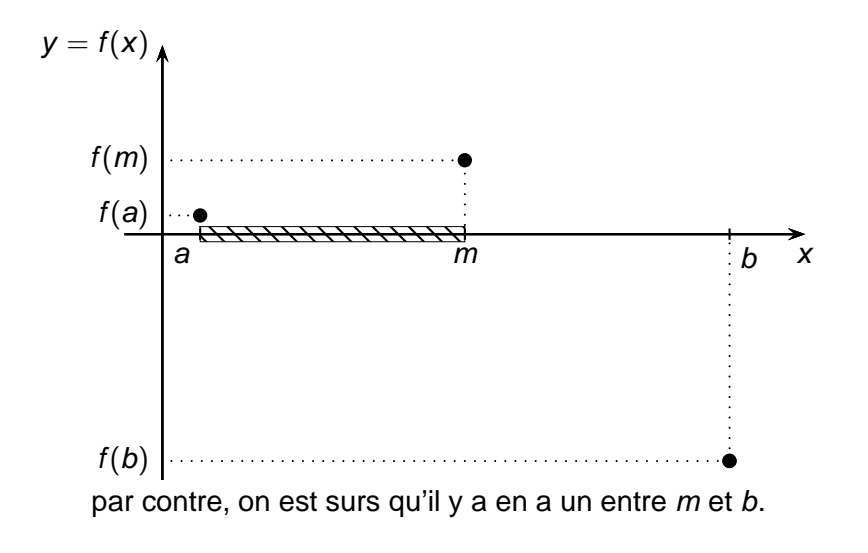

÷.  $2Q$ 

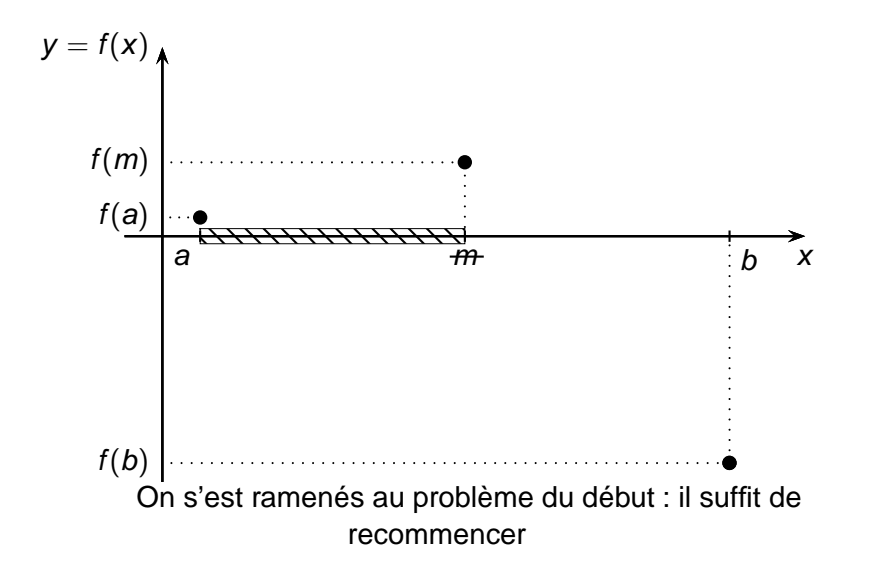

÷.  $2Q$ 

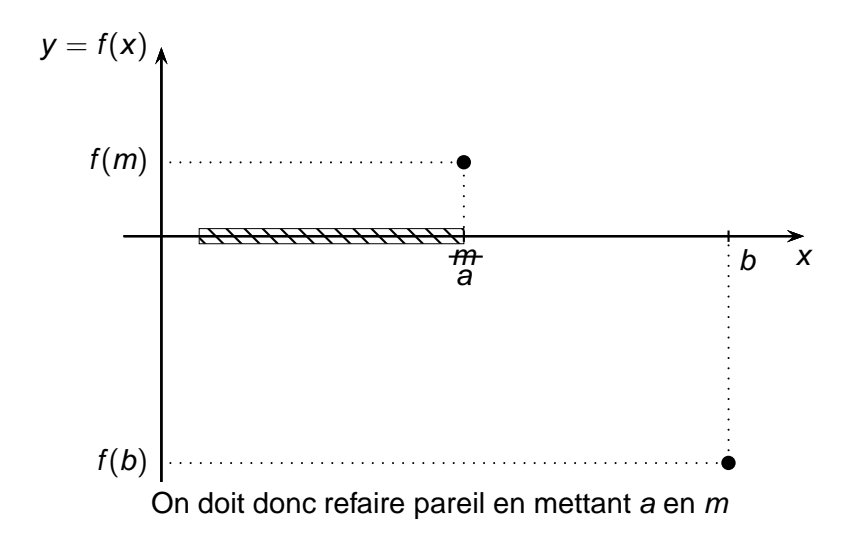

(ロ) (個) (重) (差) ÷.  $299$ 

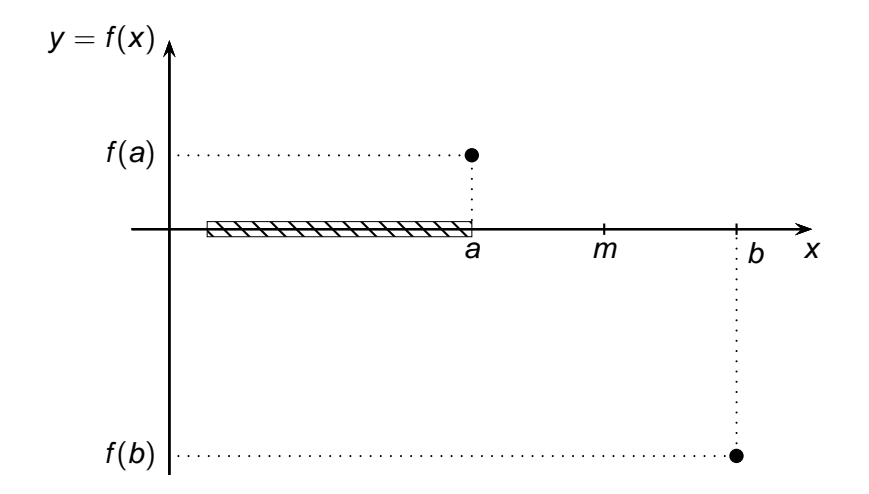

イロトメ 御 トメ 君 トメ 君 トー  $299$ 目

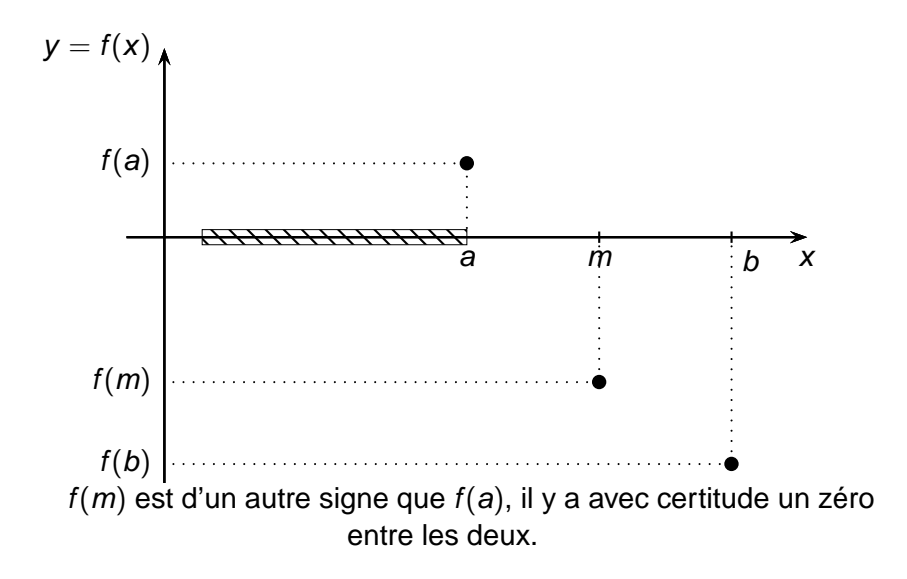

 $\mathbf{E} = \mathbf{A} \oplus \mathbf{B} + \mathbf{A} \oplus \mathbf{B} + \mathbf{A} \oplus \mathbf{B} + \mathbf{A} \oplus \mathbf{B} + \mathbf{A} \oplus \mathbf{B} + \mathbf{A} \oplus \mathbf{B} + \mathbf{A} \oplus \mathbf{B} + \mathbf{A} \oplus \mathbf{B} + \mathbf{A} \oplus \mathbf{B} + \mathbf{A} \oplus \mathbf{B} + \mathbf{A} \oplus \mathbf{B} + \mathbf{A} \oplus \mathbf{B} + \mathbf{A} \oplus \mathbf{B} + \mathbf{A$  $2990$ 

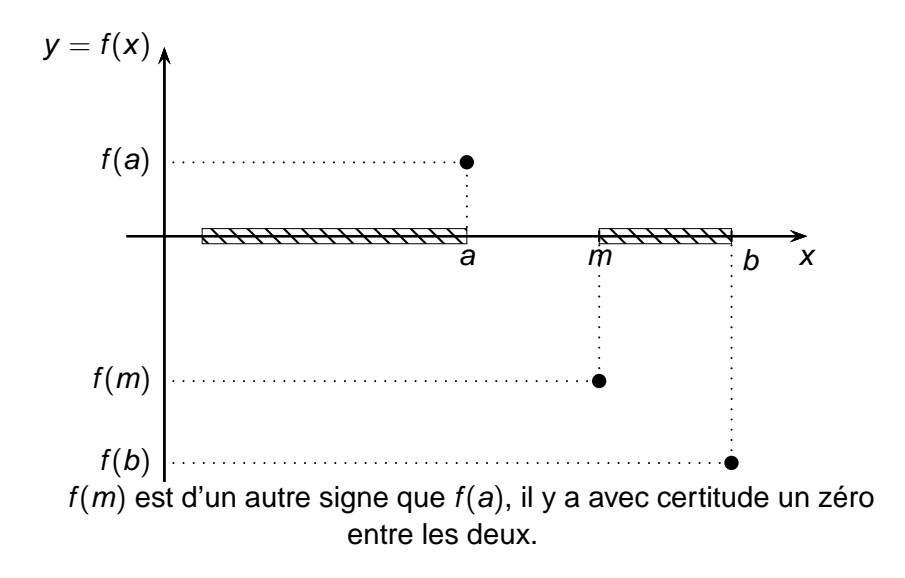

E KENKENKEN DE  $QQ$ 

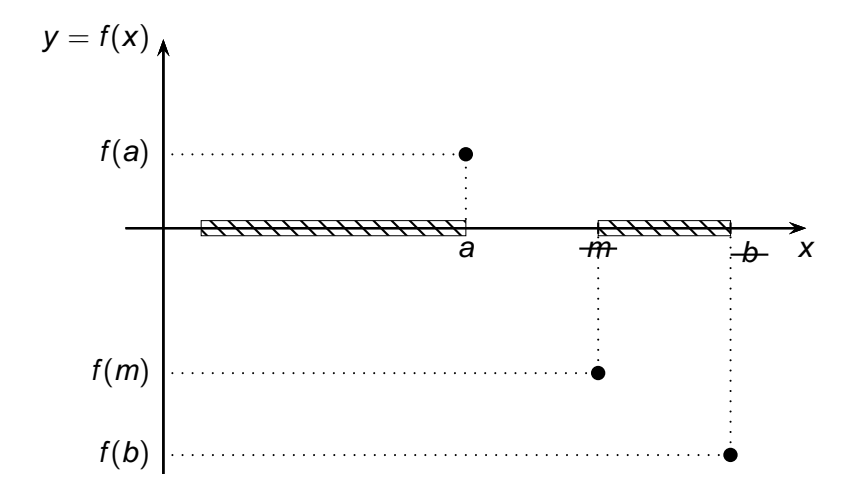

イロトメ 御 トメ 君 トメ 君 トー ÷.  $299$ 

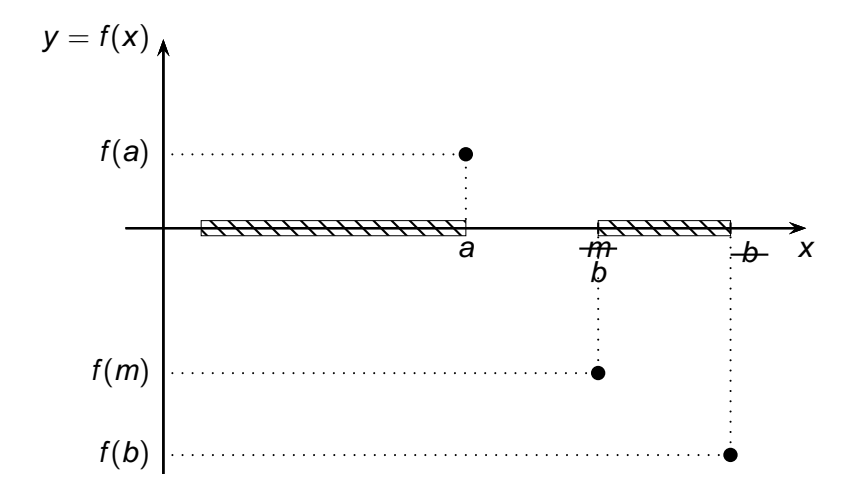

イロトメ 御 トメ 君 トメ 君 トー ÷.  $299$ 

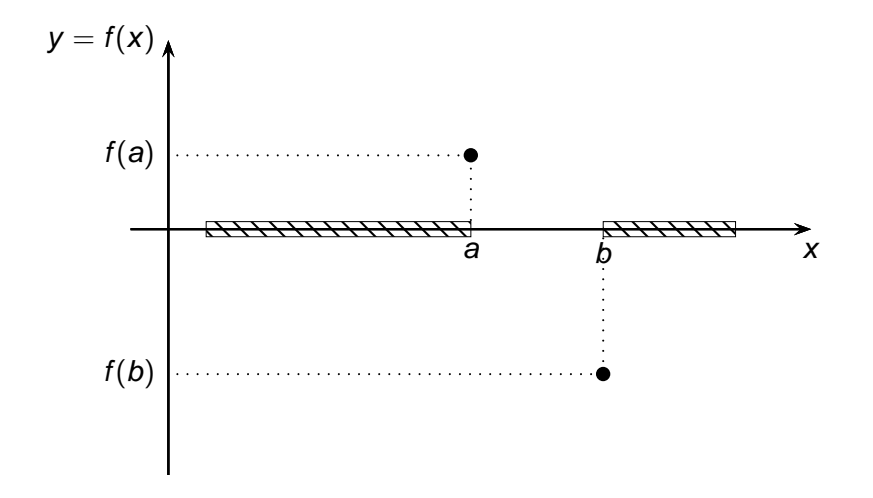

イロトメ 御 トメ 君 トメ 君 トー  $2990$ 目

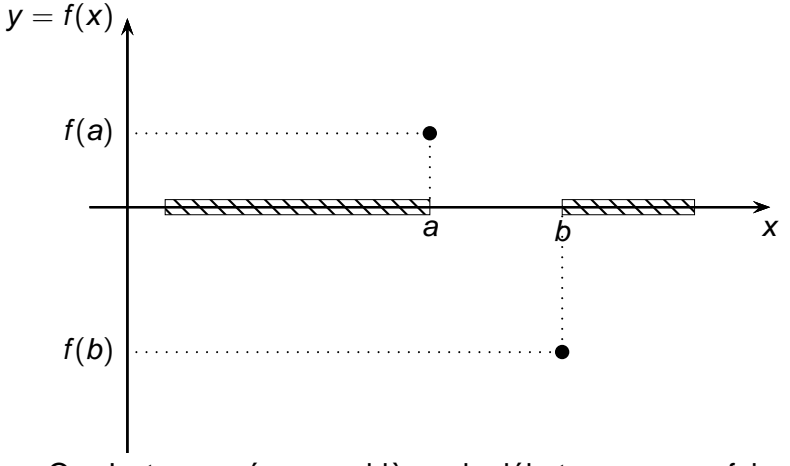

On s'est ramenés au problème du début encore une fois.

K ロ ▶ K 個 ▶ K 할 ▶ K 할 ▶ - 할 → 9 Q @

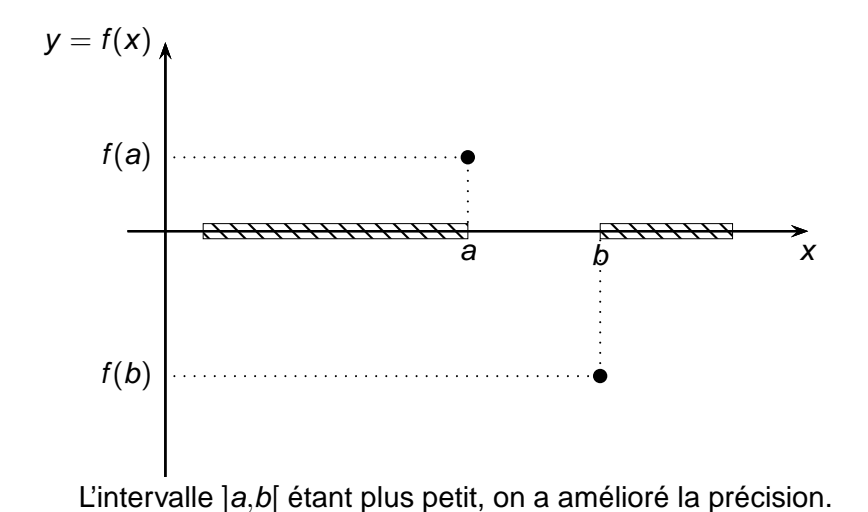

K ロ ▶ K 個 ▶ K 할 ▶ K 할 ▶ - 할 → 9 Q @

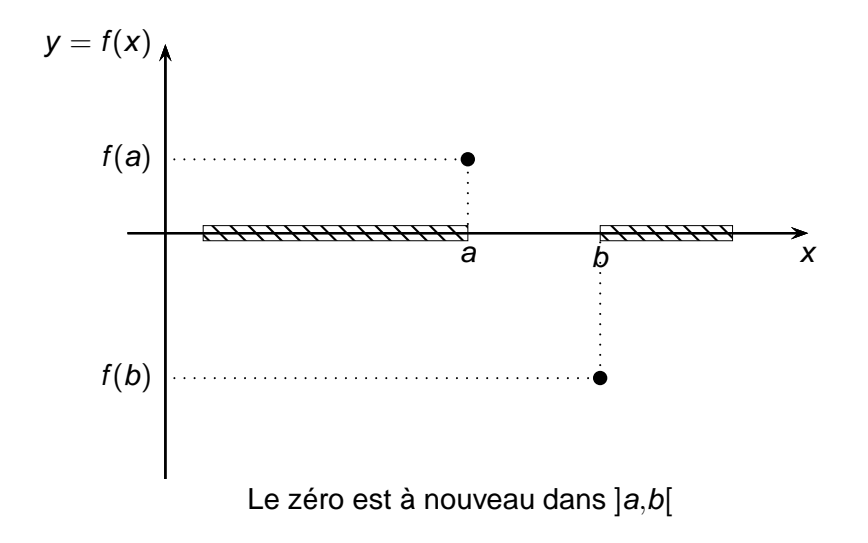

イロトメ 御 トメ ミトメ ミトー

 $299$ 

G.

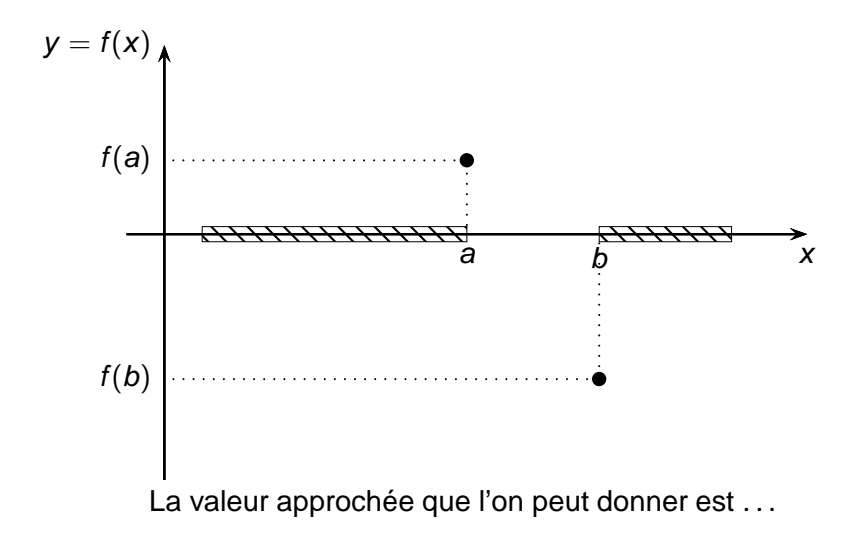

K ロ ▶ K 個 ▶ K 할 ▶ K 할 ▶ - 할 → 9 Q @

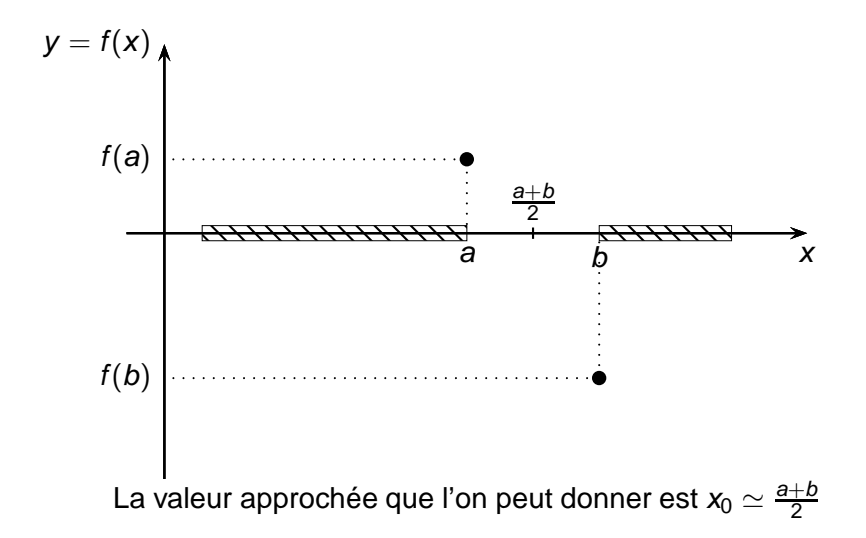

K ロ ▶ K 個 ▶ K 할 ▶ K 할 ▶ - 할 → 9 Q @

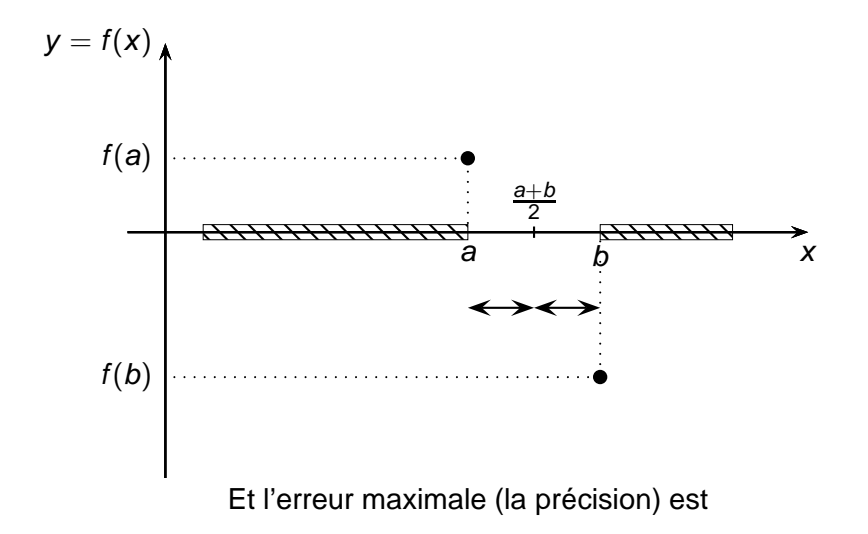

(ロ) (個) (重) (差) ÷.  $2Q$ 

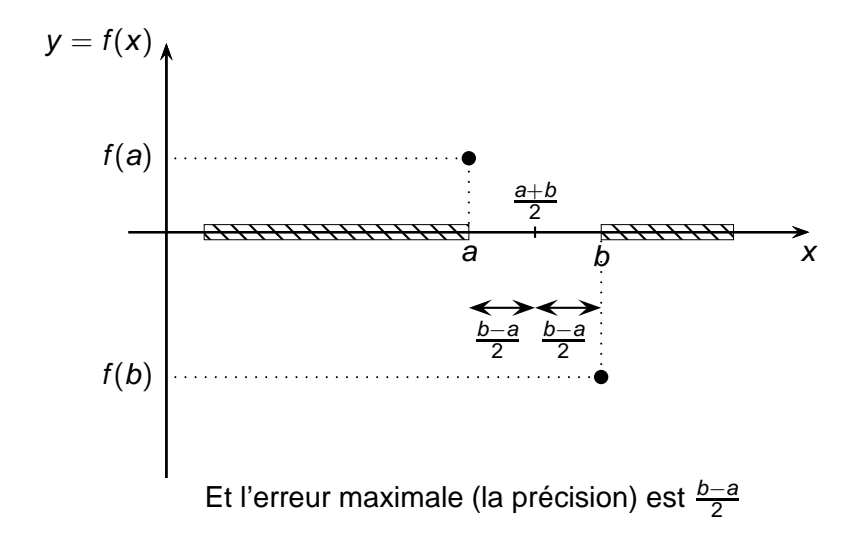

K ロ ▶ K 個 ▶ K 할 ▶ K 할 ▶ - 할 → 9 Q @

$$
y = f(x)
$$

K ロ > K 御 > K 暑 > K 暑 > 1 暑 → りなひ

$$
y = f(x)
$$

**KO > K@ > K ミ > K ミ > → ミ → の Q (V)** 

$$
y = f(x)
$$

$$
y = f(x)
$$

$$
y = f(x)
$$

$$
y = f(x)
$$

$$
y = f(x)
$$

$$
y = f(x)
$$

$$
y = f(x)
$$

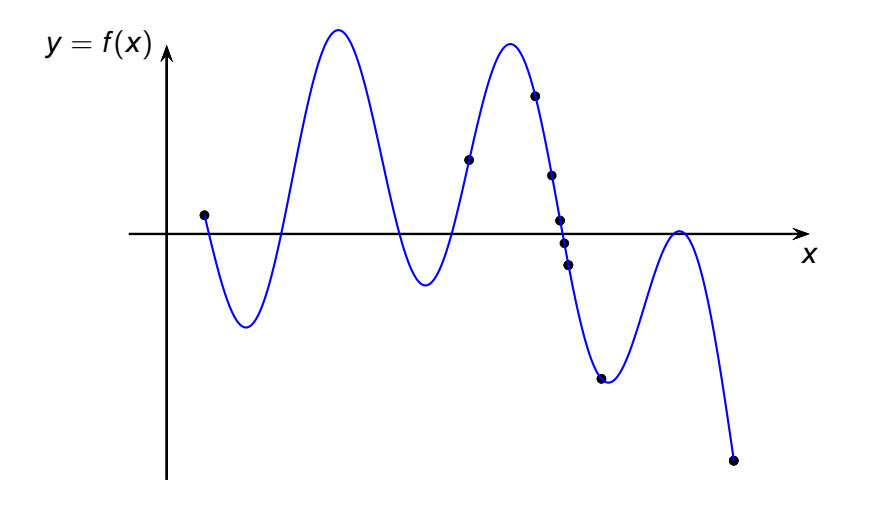

K ロ ▶ K @ ▶ K 할 ▶ K 할 ▶ ( 할 ) 900 W

# **Algorithme**

K ロ ▶ K @ ▶ K 할 ▶ K 할 ▶ | 할 | © Q Q @

<span id="page-54-0"></span>Avant d'écrire un programme python,

K ロ ▶ K @ ▶ K 할 ▶ K 할 ▶ | 할 | K 9 Q @

Avant d'écrire un programme python, c'est une bonne idée d'écrire un algorithme avec des mots.

K ロ ▶ K @ ▶ K 할 ▶ K 할 ▶ | 할 | © Q Q @

Avant d'écrire un programme python, c'est une bonne idée d'écrire un algorithme avec des mots.

K ロ ▶ K @ ▶ K 할 ▶ K 할 ▶ | 할 | © Q Q @

. . .

Avant d'écrire un programme python, c'est une bonne idée d'écrire un algorithme avec des mots.

K ロ X K @ X K 할 X X 할 X 및 및 X Q Q Q

. . . À vous de jouer.

 $\bullet$  entrée de l'algorithme : a, b, f,  $\epsilon$ ;

K ロ X (日) X (日) X (日) X (日) X (日) X (日) X (日) X (日) X (日) X (日)

- $\bullet$  entrée de l'algorithme : a, b, f,  $\epsilon$ ;
- on suppose que l'utilisateur est intelligent et que on a bien  $f(b)$  et  $f(a)$  de signes différents (en pratique il faudrait le vérifier) ;

**KORK ERREADEMENT** 

- **e** entrée de l'algorithme :  $a, b, f, \epsilon$ ;
- on suppose que l'utilisateur est intelligent et que on a bien  $f(b)$  et  $f(a)$  de signes différents (en pratique il faudrait le vérifier) ;

**KORKARK (EXIST) DRA** 

tant que l'on a pas atteint la précision souhaité faire :

- **e** entrée de l'algorithme :  $a, b, f, \epsilon$ ;
- on suppose que l'utilisateur est intelligent et que on a bien  $f(b)$  et  $f(a)$  de signes différents (en pratique il faudrait le vérifier) ;

**KORKARK (EXIST) DRA** 

- tant que l'on a pas atteint la précision souhaité faire :
	- $\bullet$  m est le milieu de [a,b], puis
- **e** entrée de l'algorithme :  $a, b, f, \epsilon$ ;
- on suppose que l'utilisateur est intelligent et que on a bien  $f(b)$  et  $f(a)$  de signes différents (en pratique il faudrait le vérifier) ;
- tant que l'on a pas atteint la précision souhaité faire :
	- $\bullet$  m est le milieu de [a,b], puis
		- $\bullet$  si  $f(m)$  est de même signe que  $f(a)$ , alors il y a un zéro est entre m et b, donc je prends  $a \leftarrow m$  et je recommence;

- **e** entrée de l'algorithme :  $a, b, f, \epsilon$ ;
- on suppose que l'utilisateur est intelligent et que on a bien  $f(b)$  et  $f(a)$  de signes différents (en pratique il faudrait le vérifier) ;
- tant que l'on a pas atteint la précision souhaité faire :
	- $\bullet$  m est le milieu de [a,b], puis
		- $\bullet$  si  $f(m)$  est de même signe que  $f(a)$ , alors il y a un zéro est entre m et b, donc je prends  $a \leftarrow m$  et je recommence;

 $\bullet$  sinon c'est qu'il y a un zéro est entre a et m et donc je prends  $b \leftarrow m$  et je recommence;

- **e** entrée de l'algorithme :  $a, b, f, \epsilon$ ;
- on suppose que l'utilisateur est intelligent et que on a bien  $f(b)$  et  $f(a)$  de signes différents (en pratique il faudrait le vérifier) ;
- tant que l'on a pas atteint la précision souhaité faire :
	- $\bullet$  m est le milieu de [a,b], puis
		- $\bullet$  si  $f(m)$  est de même signe que  $f(a)$ , alors il y a un zéro est entre m et b, donc je prends  $a \leftarrow m$  et je recommence;
		- $\bullet$  sinon c'est qu'il y a un zéro est entre a et m et donc je prends  $b \leftarrow m$  et je recommence;
		- $\bullet$  (il faut gérer le cas improbable mais possible où  $f(m) = 0$ );

- **e** entrée de l'algorithme :  $a, b, f, \epsilon$ ;
- on suppose que l'utilisateur est intelligent et que on a bien  $f(b)$  et  $f(a)$  de signes différents (en pratique il faudrait le vérifier) ;
- tant que l'on a pas atteint la précision souhaité faire :
	- $\bullet$  m est le milieu de [a,b], puis
		- $\bullet$  si  $f(m)$  est de même signe que  $f(a)$ , alors il y a un zéro est entre m et b, donc je prends  $a \leftarrow m$  et je recommence;
		- $\bullet$  sinon c'est qu'il y a un zéro est entre a et m et donc je prends  $b \leftarrow m$  et je recommence;
		- $\bullet$  (il faut gérer le cas improbable mais possible où  $f(m) = 0$ );

J'ai atteint la précision souhaitée : je renvoie l'estimation de  $x_0$  :  $\left(\frac{a+b}{2}\right)$ .

# **Code python**

K ロ X x 何 X x ミ X x ミ X ミ → つ Q Q →

## <span id="page-67-0"></span>Code python

 $\sim$   $\sim$   $\sim$ 

**Kロ K イロ K K モ X K モ X モ コ エ ソウ くつ** 

... À vous de jouer.

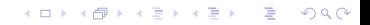

```
1 \cdot \text{def} dicho(f,a,b,epsilon = 1e-8):
2 \mid while b-a > 2 * epsilon:
3 \mid m = (a + b)/24 if f(m) == 0: # \text{ coup de chance, peu}probable
5 return m
6 elif f(a)*f(m) < 0: # il y a un zéro
            entre a et m
7 b = m #je recommence entre a et m
                : b \le -m8 else:# il y a un zéro entre m et b
9 a = m #je recommence entre m et b
                : a <- m
10 #fin du while, précision souhaitée
        atteinte
11 return (a+b)/2
```
**KORKARYKERKE PORCH** 

```
def dicho(f,a,b,epsilon) = 1e-8:
\mathbf{1}while b-a > 2 * epsilon\mathfrak{p}m = (a + b)/23
               if f(m) == 0:
\overline{4}return m
5
              elif f(a)*f(m) < 0:
6
                    b = m\overline{7}else:
\mathbf{8}a = m9
         return (a+b)/210
```
K ロ ▶ K @ ▶ K 할 ▶ K 할 ▶ | 할 | © Q Q @